### UNIVER

### Advanced Machine Learning Lecture 18

### **Recurrent Neural Networks II**

23.01.2017

Bastian Leibe RWTH Aachen http://www.vision.rwth-aachen.de/

leibe@vision.rwth-aachen.de

### This Lecture: Advanced Machine Learning Regression Approaches Linear Regression Regularization (Ridge, Lasso) Kernels (Kernel Ridge Regression) Gaussian Processes Approximate Inference Sampling Approaches MCMC Deep Learning Linear Discriminants Neural Networks

Backpropagation & Optimization

CNNs, ResNets, RNNs, etc.

### **Topics of This Lecture**

### • Recap: Recurrent Neural Networks (RNNs)

- > Backpropagation through Time (BPTT)
- > Problems with RNN Training
- Handling Vanishing Gradients

### · Improved hidden units for RNNs

- Long Short-Term Memory (LSTM)
- Gated Recurrent Units (GRU)
- Applications of RNNs

B. Leibe

# Recurrent Neural Networks one to one one to many many to one many to many one many to many to many to many

# Recap: Recurrent Neural Networks (RNNs) RNNs are regular NNs whose hidden units have additional connections over time. You can unroll them to create a network that extends over time. When you do this, keep in mind that the weights for the hidden are shared between temporal layers. RNNs are very powerful With enough neurons and time, they can compute anything that can be computed by your computer.

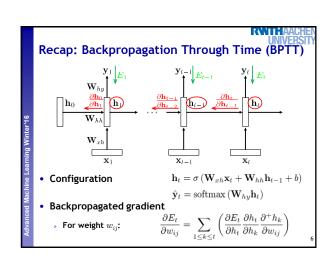

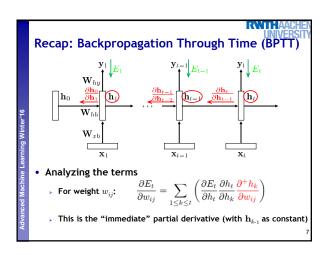

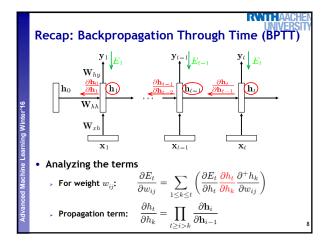

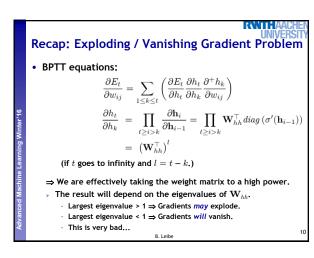

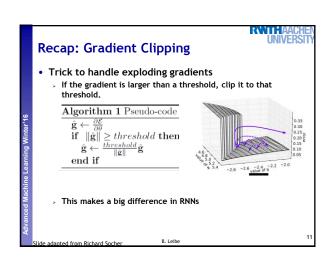

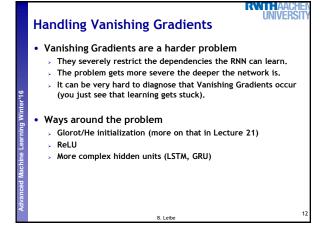

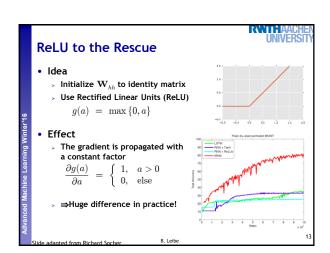

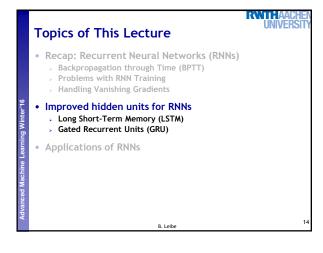

## More Complex Hidden Units • Target properties • Want to achieve constant error flow through a single unit • At the same time, want the unit to be able to pick up long-term connections or focus on short-term ones, as the problem demands. • Ideas behind LSTMs • Take inspiration from the design of memory cells • Keep around memories to capture long distance dependencies • Allow error messages to flow at different strengths depending on the inputs

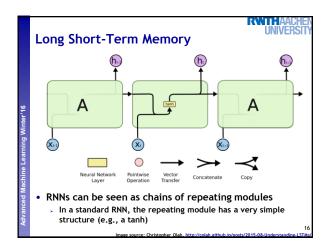

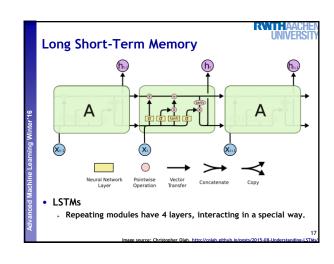

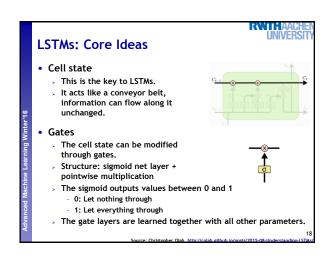

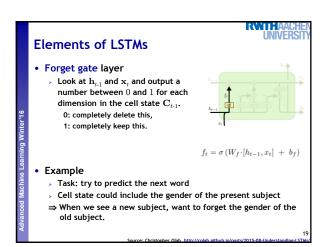

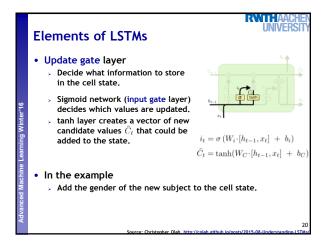

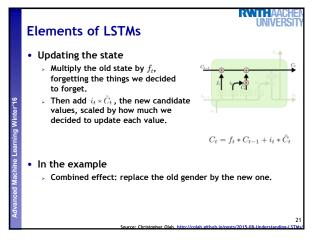

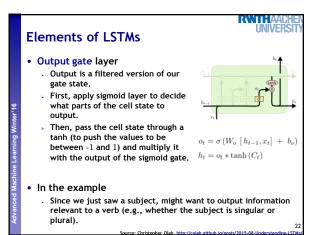

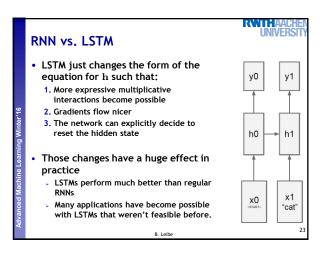

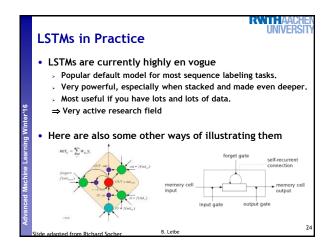

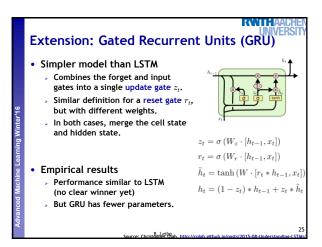

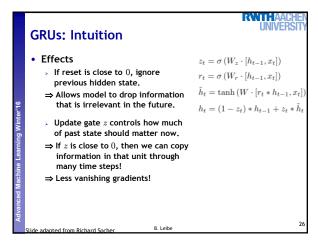

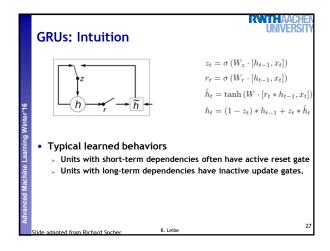

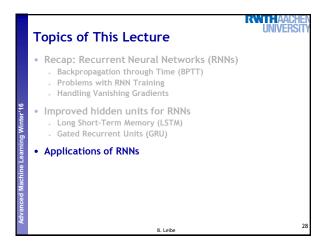

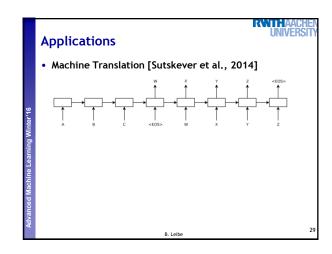

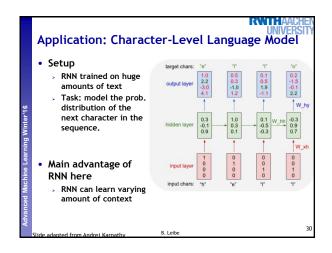

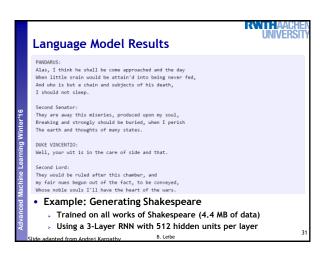

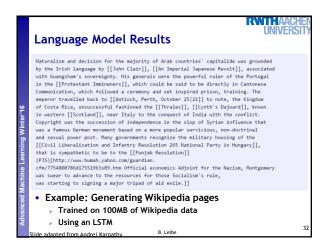

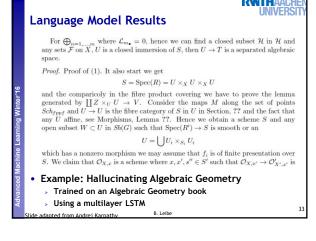

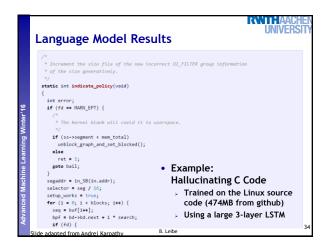

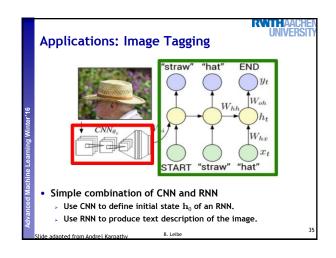

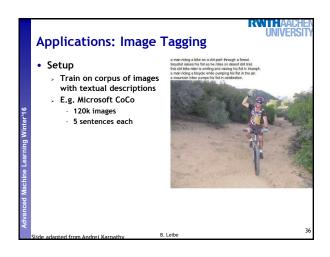

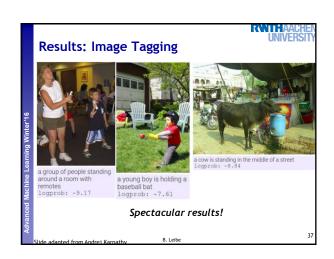

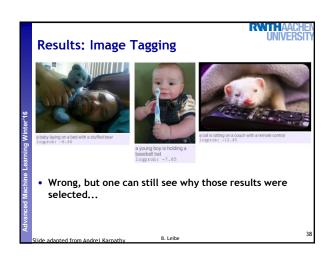

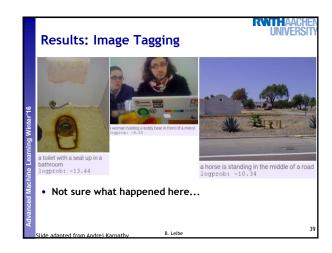

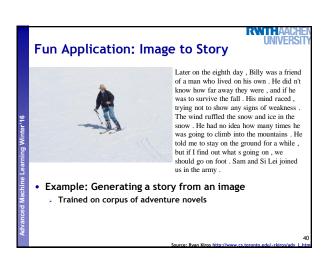

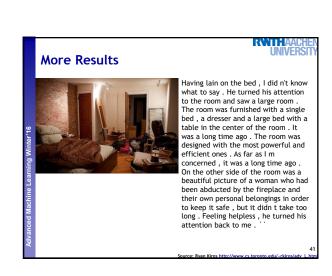

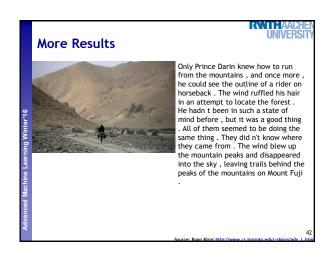

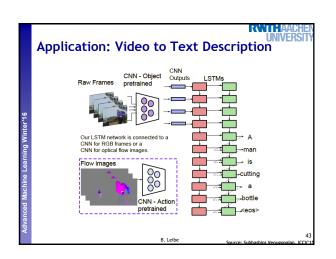

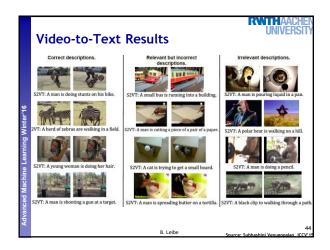

**References and Further Reading** 

RWTHAACHE UNIVERSIT

### RNNs

- R. Pascanu, T. Mikolov, Y. Bengio, On the difficulty of training recurrent neural networks, JMLR, Vol. 28, 2013.
- A. Karpathy, <u>The Unreasonable Effectiveness of Recurrent Neural Networks</u>, blog post, May 2015.

### LSTM

- S. Hochreiter , J. Schmidhuber, <u>Long short-term memory</u>, Neural Computation, Vol. 9(8): 1735-1780, 1997.
- A. Graves, Generating Sequences With Recurrent Neural Networks, ArXiV 1308.0850v5, 2014.
- C. Olah, <u>Understanding LSTM Networks</u>, blog post, August 2015.

B. Leibe